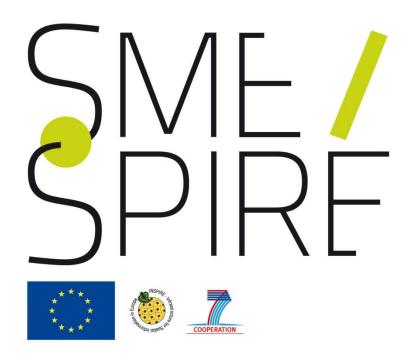

# Metadata and Data validation for INSPIRE

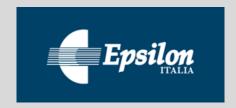

Authors: Giacomo Martirano, Stefania Morrone, Fabio Vinci (EPSILON ITALIA). www.epsilon-italia.it

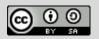

The material is provided under Creative Commons Attribution Share-Alike License

# SME/SPIRE

## Introduction

This self-learning module provides examples of metadata and data validation against the requirements of the applicable Implementing Rules and Technical Guidelines of INSPIRE.

Using different tools, examples are given on how to validate existing metadata and/or create compliant metadata according to INSPIRE Implementing Rules for Metadata (Commission Regulation (EC) N° 1205/2008).

Examples are also given on how to integrate your metadata with the six additional metadata elements for interoperability required by INSPIRE Implementing Rules for interoperability of spatial data sets and services (Commission Regulation (EU) N° 1089/2010).

This module shows how to assess the degree of conformity to the requirements specified by Commission Regulation (EU) No 1089/2010 relevant to a GML dataset belonging to INSPIRE Annex I/II/III data themes. Conformity is assessed through an Executable Test Suite (ETS), i.e. physical implementation of the Abstract Test Suite (ATS) defined in the Annex A of the Data Specifications.

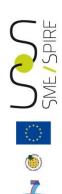

**Learning outcomes:** After the module, the participant will be able to validate existing metadata, create and validate INSPIRE compliant metadata, assess the conformity of an INSPIRE GML dataset.

**Intended Audience:** GIS and ICT professionals aiming to validate their metadata and datasets against INSPIRE requirements.

Pre-requisites: Basic knowledge of INSPIRE.

Module: "Procedures for Data and Metadata Harmonization".

#### Referenced files:

- eu\_IT\_Calabria\_Arcfuel\_FCM\_metadata\_Conformity.xml: metadata file generated within the ArcFUEL EU-founded project
- eu\_IT\_Calabria\_Arcfuel\_FCM.gml: dataset file generated within the ArcFUEL EU-founded project

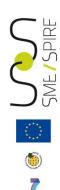

# Summary

- 1. Metadata validation
- 2. Create INSPIRE compliant metadata
- 3. "Discovery Metadata" validation
- 4. "Metadata for interoperability" validation
- Data validation: ATS and Conformance classes
- 6. From ATS to ETS

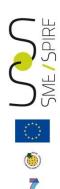

## Metadata validation

## Reference Legislations:

- Commission Regulation (EC) N° 1205/2008
- Commission Regulation (EC) N° 1089/2010

#### Technical Reference document:

 INSPIRE Metadata Technical Guidelines (INSPIRE Metadata Implementing Rules: Technical Guidelines based on EN ISO 19115 and EN ISO 19119)

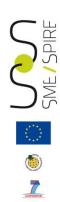

## Metadata validation

To claim INSPIRE metadata conformance, two steps are required:

## 1. "Discovery Metadata" validation:

Conformance to Commission Regulation (EC) N° **1205/2008** also referred to as "**Implementing Rules for Metadata**".

## "Metadata for interoperability" validation:

Conformance to Commission Regulation (EC) No **1089/2010** also referred to as "**Implementing Rules for Interoperability of Spatial Datasets and Services**" or ISDSS Regulation.

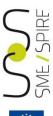

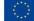

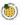

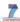

## **Discovery Metadata**

| Metadata<br>Regulation<br>Section | Metadata element              | Multiplicity | Condition                                                                                                    |
|-----------------------------------|-------------------------------|--------------|----------------------------------------------------------------------------------------------------|
| 1.1                               | Resource title                | 1            |                                                                                                    |
| 1.2                               | Resource abstract             | 1            |                                                                                                    |
| 1.3                               | Resource type                 | 1            |                                                                                                    |
| 1.4                               | Resource locator              | 0*           | Mandatory if a URL is available to obtain more information on the resource, and/or access related services.         |
| 1.5                               | Unique resource identifier    | 1*           |                                                                                                    |
| 1.7                               | Resource language             | 0*           | Mandatory if the resource includes textual information.                                                             |
| 2.1                               | Topic category                | 1*           |                                                                                                    |
| 3                                 | Keyword                       | 1*           |                                                                                                    |
| 4.1                               | Geographic bounding box       | 1*           |                                                                                                    |
| 5                                 | Temporal reference            | 1*           |                                                                                                    |
| 6.1                               | Lineage                       | 1            |                                                                                                    |
| 6.2                               | Spatial resolution            | 0*           | Mandatory for data sets and data set<br>series if an equivalent scale or a<br>resolution distance can be specified. |
| 7                                 | Conformity                    | 1*           |                                                                                                    |
| 8.1                               | Conditions for access and use | 1*           |                                                                                                    |
| 8.2                               | Limitations on public access  | 1*           |                                                                                                    |
| 9                                 | Responsible organisation      | 1*           |                                                                                                    |
| 10.1                              | Metadata point of contact     | 1*           |                                                                                                    |
| 10.2                              | Metadata date                 | 1            |                                                                                                    |
| 10.3                              | Metadata language             | 1            |                                                                                                    |

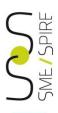

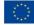

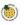

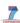

## Metadata for interoperability

#### 8.2 Metadata elements for interoperability

#### IR Requirement

Article 13

#### Metadata required for Interoperability

The metadata describing a spatial data set shall include the following metadata elements required for interoperability:

- Coordinate Reference System: Description of the coordinate reference system(s) used in the data set.
- 2. Temporal Reference System: Description of the temporal reference system(s) used in the data set.

This element is mandatory only if the spatial data set contains temporal information that does not refer to the default temporal reference system.

- Encoding: Description of the computer language construct(s) specifying the representation of data objects in a record, file, message, storage device or transmission channel.
- Topological Consistency: Correctness of the explicitly encoded topological characteristics of the data set as described by the scope.

This element is mandatory only if the data set includes types from the Generic Network Model and does not assure centreline topology (connectivity of centrelines) for the network.

5. Character Encoding: The character encoding used in the data set.

This element is mandatory only if an encoding is used that is not based on UTF-8.

Spatial Representation Type: The method used to spatially represent geographic information.

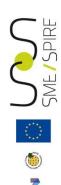

## Summary

- 1. Metadata validation
- 2. Create INSPIRE compliant metadata
- 3. "Discovery Metadata" validation
- 4. "Metadata for interoperability" validation
- Data validation: ATS and Conformance classes
- 6. From ATS to ETS

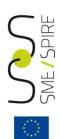

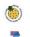

# In order to create INSPIRE compliant metadata, the INSPIRE Geoportal Metadata Editor can be used. It is an implementation of the INSPIRE Metadata Technical Guidelines published on the INSPIRE website, whose aim is to define how the requirements of the Implementing Rules for Metadata stated in Commission Regulation (EC) N° 1205/2008 can be implemented using EN ISO 19115 and EN ISO19119.

Create INSPIRE compliant metadata

The INSPIRE Geoportal Metadata Editor is available from the INSPIRE EU Geoportal at <a href="http://inspire-geoportal.ec.europa.eu/">http://inspire-geoportal.ec.europa.eu/</a>.

By means of the INSPIRE Metadata Editor it is possible to insert the metadata information into the related fields, validate the metadata and save them as xml file.

Compliance is assessed for the **discovery metadata** 

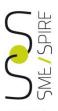

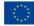

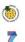

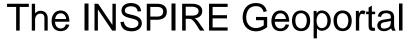

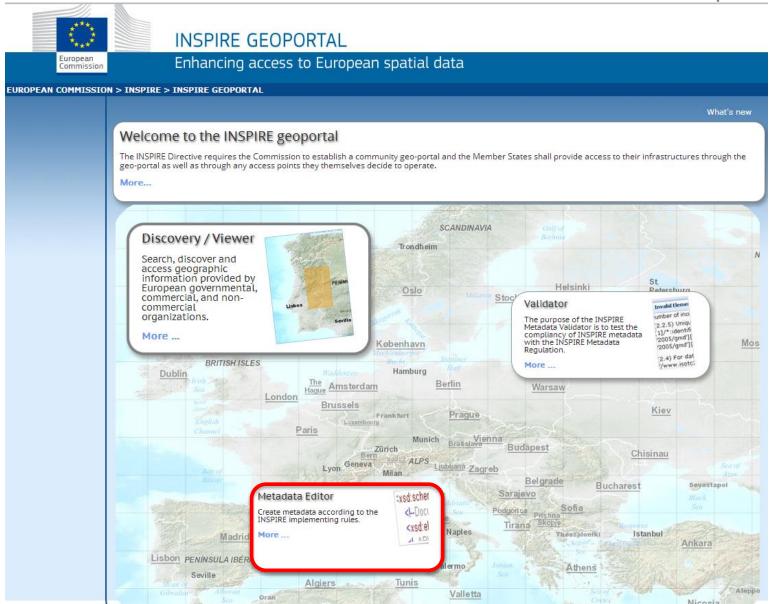

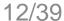

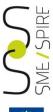

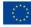

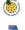

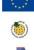

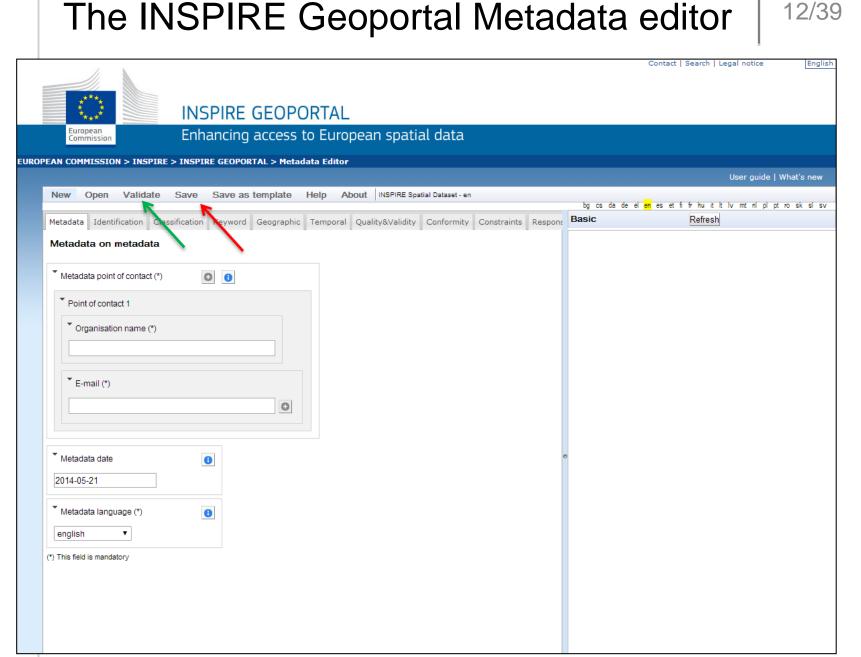

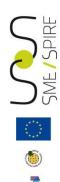

## Summary

- 1. Metadata validation
- 2. Create INSPIRE compliant metadata
- 3. "Discovery Metadata" validation
- 4. "Metadata for interoperability" validation
- Data validation: ATS and Conformance classes
- 6. From ATS to ETS

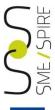

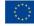

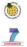

# Discovery Metadata validation with the INSPIRE Metadata validator

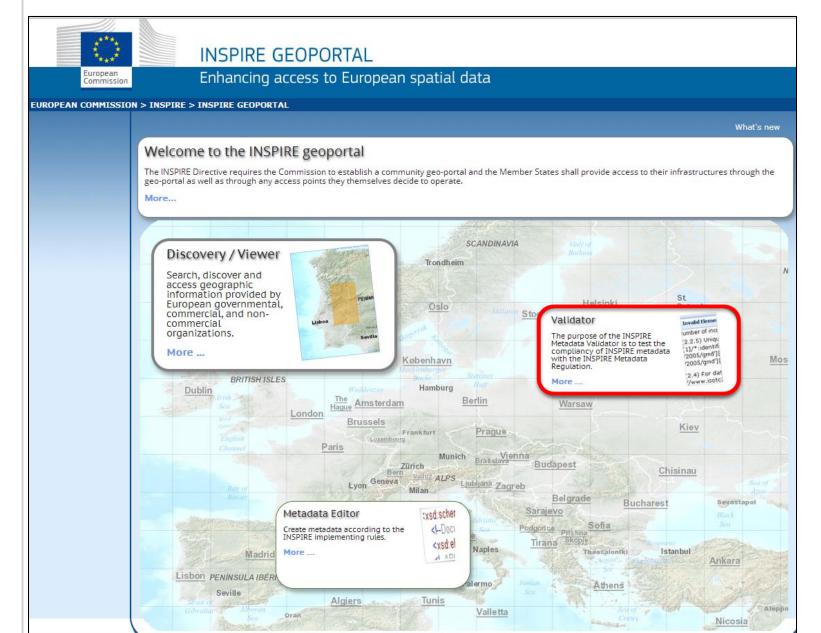

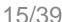

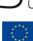

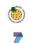

## Discovery Metadata validation with the **INSPIRE** Metadata validator

Contact | Search | Legal notice

English (en)▼

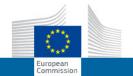

#### INSPIRE GEOPORTAL

Enhancing access to European spatial data

EUROPEAN COMMISSION > INSPIRE > INSPIRE GEOPORTAL > Validator

#### INSPIRE Geoportal Metadata Validator

(Change log) (Documentation) (About)

This validator replaces the former schematron validator and implements the same validation criteria applied during the INSPIRE Geoportal discovery process.

It is possible to use this validator as a Web Service (instructions available here).

#### Paste your resource in the text field below

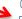

(ISO 19139 Metadata or OGC Service Endpoint or CSW GetRecords or GetRecordById GET Request or URL to metadata)

#### You can also upload a file to test

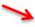

Select the file to be tested: Scegli file Nessun file selezionato

Test Resource | For security reasons, HTTP resources using ports other than 80 and 443 cannot be contacted.

DISCLAIMER: This service is used in the context of the INSPIRE Geoportal to perform validation of the metadata of resources discovered through the Member State Discovery Services. It is provided as is and it is not to be considered a full INSPIRE compliance test. While we have tried to ensure compliance with the INSPIRE Regulations and the relevant Technical Guidance documents we do recognise that there may still be issues that will need to be addressed. We would appreciate if you could report to us any issue you find with this validator so that we can improve it.

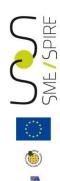

## Summary

- 1. Metadata validation
- 2. Create INSPIRE compliant metadata
- 3. "Discovery Metadata" validation
- 4. "Metadata for interoperability" validation
- Data validation: ATS and Conformance classes
- 6. From ATS to ETS

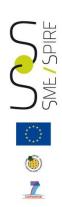

## Metadata for interoperability validation

In order to be conformant to Commission Regulation (EC) N° 1089/2010, the metadata describing a spatial data set shall include the following metadata elements:

- Coordinate reference system (mandatory)
- 2. Temporal reference system (conditional)
- 3. Encoding (mandatory)
- 4. Character encoding (conditional)
- 5. Spatial representation type (mandatory)
- 6. Data Quality Logical consistency Topological consistency (conditional)

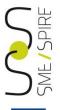

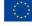

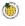

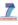

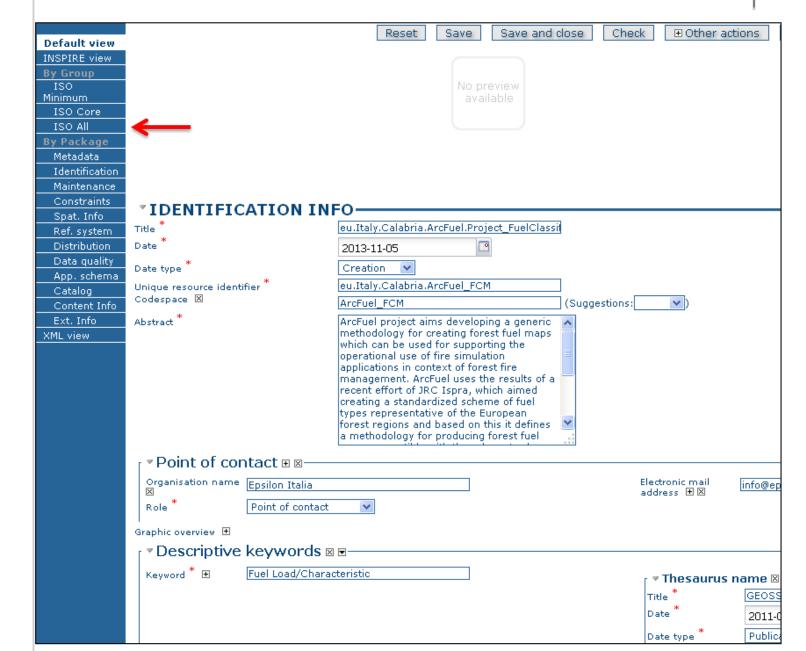

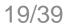

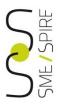

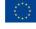

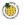

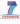

| installing the | e soi  | tware — ( x ) inly Geometwork catalog                        | *                         |             |              |                       |          |                          | (-)                    |              |
|----------------|--------|--------------------------------------------------------------|---------------------------|-------------|--------------|-----------------------|----------|--------------------------|------------------------|--------------|
| ← → C 1        | ni     | localhost:8080/geonetwork/sr                                 | v/eng/metadata.edit?id=   | 1           |              |                       |          |                          | ☆ •                    | <b>€</b> ≡   |
| Applicazioni   | C      | PriMa Shopping - Di 😝 Epsilon Italia                         | Back Office 27 Calendario | Facebook    | y Twitter    | ▶ YouTube in LinkedIn | Malytics | 🖇 Places 🎄 Aruba.it - CP | 8 Apps » 🗀 Alt         | ri Preferiti |
|                | П      |                                                              |                           |             |              | Collective title ±    |          |                          |                        | •            |
|                |        |                                                              |                           |             |              | ISSN ±                |          |                          |                        |              |
|                | Ш      |                                                              |                           |             |              |                       |          |                          |                        | 1            |
|                | [<br>F | Descriptive keywords 🎟 🛨<br>Resource specific usage 🛨        |                           |             |              |                       |          |                          |                        |              |
|                | Ш      | ▼ Resource constraints 🗵 🗹                                   |                           |             |              |                       |          |                          |                        |              |
|                |        | 「 ▼ Constraints                                              |                           |             |              |                       |          |                          |                        |              |
|                | Ш      | Use limitation 🖽 🗵                                           | No conditions apply       |             |              |                       |          |                          |                        |              |
|                | Ш      | Use limitation ±                                             |                           |             |              |                       |          |                          |                        |              |
|                |        | Resource constraints 🛭 🗷                                     |                           |             |              |                       |          |                          |                        |              |
|                | Ш      | √ Legal constraints                                          |                           |             |              |                       |          |                          |                        | _            |
|                | Ш      | Use limitation   Access constraints                          | and the second            | ▼           |              |                       |          |                          |                        |              |
|                | Ш      | Access constraints ⊞                                         | Other restrictions        | •           |              |                       |          |                          |                        |              |
|                | Ш      | Use constraints ± Other constraints ± 🗵                      |                           |             | _            |                       |          |                          |                        |              |
|                | Ш      | other constanted and                                         | no limitation             |             |              |                       |          |                          |                        |              |
|                | Ш      | _                                                            |                           |             | //           |                       |          |                          |                        |              |
|                | Ш      | Other constraints 🛨                                          |                           |             |              |                       |          |                          |                        |              |
|                | -      | Resource constraints 🖽                                       |                           | Constraints | (gmd:MD_C    | Constraints)          | ▼        |                          |                        |              |
|                | T's    | Aggregation Information 🖭<br>Spatial representation type 🛨 🗵 |                           | Grid        |              |                       |          |                          |                        |              |
|                | Ц      | Spatial representation type.                                 |                           | Gild        |              |                       |          |                          |                        |              |
|                | П      | √ Spatial resolution 🗉 🗵                                     |                           |             |              |                       |          |                          |                        |              |
|                | Ш      | 「 ▼ Resolution—                                              |                           |             |              |                       |          |                          |                        |              |
|                |        | Distance *                                                   | 50                        | Units       | of measure   | meters (Suggestion    | ns: ▼)   |                          |                        |              |
|                |        | <br>Spatial resolution                                       |                           |             |              |                       |          |                          |                        |              |
|                |        | anguage *                                                    |                           | English     |              | ▼                     |          |                          |                        |              |
|                | ı      | anguage ⊞                                                    |                           | ISO Langua  | ige code (gn | nd:LanguageCode) ▼    |          |                          |                        |              |
|                | (      | Character set 🛨                                              |                           |             |              |                       |          |                          |                        |              |
|                |        | ▼ Topic category 🗉 🗵 —————                                   |                           |             |              |                       |          |                          |                        | _            |
|                |        | Topic category code *                                        | Imagery base maps earth o | over •      |              |                       |          |                          |                        |              |
|                |        | Topic category ⊞<br>Environment description ⊞                |                           |             |              |                       |          |                          |                        |              |
|                |        | ▼ Extent ⊞ ⊠                                                 |                           |             |              |                       |          |                          |                        | _            |
|                |        | 「 ▼ Extent                                                   |                           |             |              |                       |          |                          |                        | _            |
|                |        | Description 🗈                                                |                           |             |              |                       |          |                          |                        |              |
|                |        | ▼ Geographic element ⊠———<br>Extent type code                |                           |             |              |                       |          |                          |                        |              |
|                | Ш      | Geographic bounding box-                                     |                           |             |              |                       |          |                          |                        |              |
|                | Ш      |                                                              |                           |             |              | Google Mercator       |          |                          |                        |              |
|                | П      |                                                              |                           | 39.7        | 6250         | orth bound            |          |                          | •                      |              |
| 4              |        | <u> </u>                                                     |                           | - 3         |              |                       |          |                          |                        | ¥            |
| gemet-ther     | me.r   | df *                                                         |                           |             |              |                       |          | Ţ                        | Mostra tutti i downloa | <u>d</u> ×   |

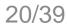

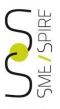

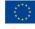

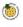

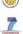

| * REFERENCE SYSTEM 1                            | NFORMATION ⊠ 🗉                                      |  |  |  |  |
|-------------------------------------------------|-----------------------------------------------------|--|--|--|--|
| 「▼Reference system                              | <b>_</b>                                            |  |  |  |  |
| 「 ▼ Reference system identifier                 | ⊠————                                               |  |  |  |  |
| 「 ▼ Identifier                                  |                                                     |  |  |  |  |
| Authority 🛨                                     |                                                     |  |  |  |  |
| Unique resource identifier * Codespace ⊠        | ETRS89  INSPIRE RSrenistry (Suggestions: ▼)         |  |  |  |  |
| Version ±                                       | INSPIRE RSregistry (Suggestions: ▼ )                |  |  |  |  |
| I version in                                    |                                                     |  |  |  |  |
|                                                 |                                                     |  |  |  |  |
|                                                 |                                                     |  |  |  |  |
| * REFERENCE SYSTEM I                            | NFORMATION 🛍 🖪 🗵 🗷                                  |  |  |  |  |
| ▼ Reference system  Reference system identifier |                                                     |  |  |  |  |
| Reference System Information 🛗 🛨                |                                                     |  |  |  |  |
| Content Information 🖽                           | Coverage description (gmd:MD_CoverageDescription) ▼ |  |  |  |  |
|                                                 |                                                     |  |  |  |  |
|                                                 |                                                     |  |  |  |  |
| DISTRIBUTION INFO                               | RMATION N                                           |  |  |  |  |
| ſ ▼ Distribution————                            |                                                     |  |  |  |  |
| 「 ▼ Distribution format 🗵 🗹                     |                                                     |  |  |  |  |
| 「 ▼ Format—                                     |                                                     |  |  |  |  |
| Name *                                          | TIFF (for the coverage range) (Suggestions: ▼ )     |  |  |  |  |
| Version *                                       | 6.0                                                 |  |  |  |  |
| Amendment number ⊞<br>Specification ⊠           |                                                     |  |  |  |  |
| File decompression technique                    | TIFF Specification                                  |  |  |  |  |
| Format distributor 🖽                            | <i>)</i>                                            |  |  |  |  |

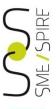

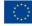

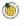

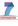

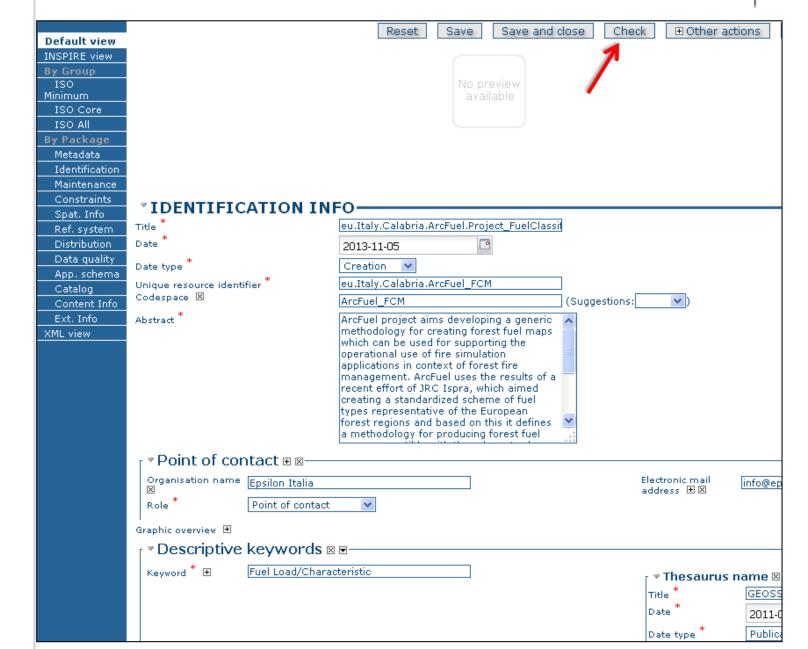

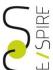

## **GeoNetwork Validation**

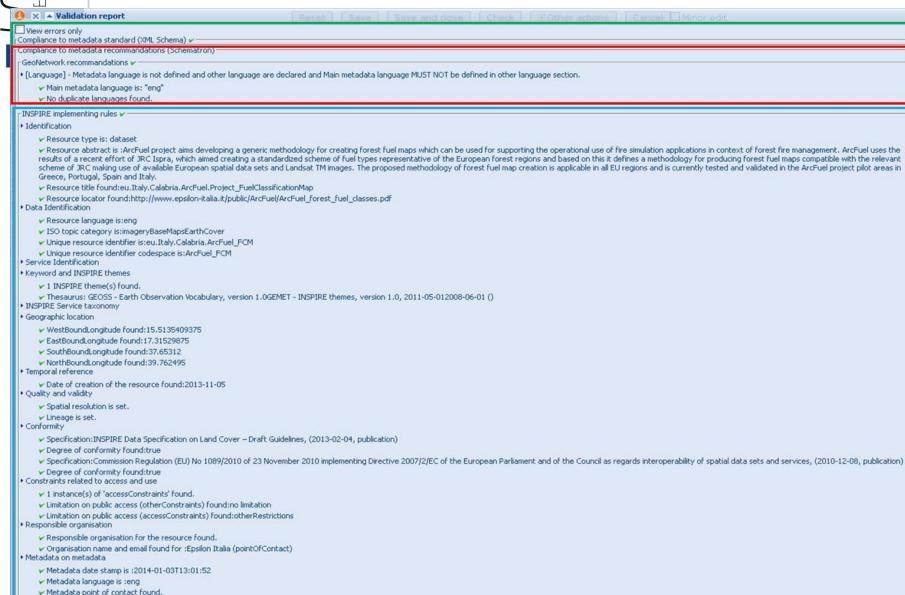

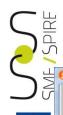

## **GeoNetwork Validation**

#### 🐧 🗙 🔺 Validation report

- ✓ begree or conformity round:true
- ▼ Specification:Commission Regulation (EU) No 1089/2010 of 23 November 2010 implementing Directive 2007/2/EC of the European Parliament and of the Council as regards interoperability of spatial data sets and services, (2010-12-08, publication)
- ✓ Degree of conformity found:true
- Constraints related to access and use
  - ✓ 1 instance(s) of 'accessConstraints' found.
  - ✓ Limitation on public access (otherConstraints) found:no limitation
  - ✓ Limitation on public access (accessConstraints) found:otherRestrictions
- Responsible organisation
  - ✓ Responsible organisation for the resource found.
  - ✓ Organisation name and email found for :Epsilon Italia (pointOfContact)
- Metadata on metadata
  - ✓ Metadata date stamp is :2014-01-03T13:01:52
  - ✓ Metadata language is :eng.
  - ✓ Metadata point of contact found.
  - ✓ Organisation name and email found for :Epsilon Italia srl (pointOfContact)

#### ISO 19115/19119 rules V

- CharacterString must have content or its parent must have a valid nilReason attribute.
- CRS attributes constraints
- [ISOFTDS19139:2005-TableA1-Row24] A name is required for contact
  - ✓ One or more of individualName, organisationName or positionName found in contact:Epsilon Italia srl-
  - ✓ One or more of individualName, organisationName or positionName found in contact:Epsilon Italia-ISSETTS 1420-2005 Technology 1 (2015) 100 Percentage of the Paragraph of the Paragraph of
- [ISOFTDS19139:2005-TableA1-Row07] OtherConstraints required if otherRestrictions
  - ✓ Other restrictions set to: no limitation
- [ISOFTDS19139:2005-TableA1-Row16] Units required for values
- [ISOFTDS19139:2005-TableA1-Row13] Description required if no sourceExtent
- [ISOFTDS19139:2005-TableA1-Row10] Content mandatory for dataset or series
  - Statement is documented.
- [ISOFTDS19139:2005-TableA1-Row11 Row12] Lineage
  - ✓ Source required if no statement or processStep.
  - ✔ Process step required if no statement or source.
- [ISOFTDS19139:2005-TableA1-Row08] Dataset must have report or lineage
  - Report or lineage is defined.
- [ISOFTDS19139:2005-TableA1-Row09] LevelDescription needed unless dataset or series
  - ✓ Level description set to:
- [ISOFTDS19139:2005-TableA1-Row17] Units required for density values
- [ISOFTDS19139:2005-TableA1-Row18] Distribution format required
  - 2 distributor format(s) found.
- [ISOFTDS19139:2005-TableA1-Row23] Extent element required
  - ✓ One description, geographicElement, temporalElement, verticalElement found.
- [ISOFTDS19139:2005-TableA1-Row04] Dataset must have extent
  - Extent defined for dataset.
- [ISOFTDS19139:2005-TableA1-Row05] Dataset or series must have a topic category
  - ✓ Topic category is: "imageryBaseMapsEarthCover"
- [ISOFTDS19139:2005-TableA1-Row06] Either aggregateDataSetName or aggregateDataSetIdentifier must be documented
- [ISOFTDS19139:2005-TableA1-Row02] Character set indication
- [ISOFTDS19139:2005-TableA1-Row19] Detail required unless simple term
- [ISOFTDS19139:2005-TableA1-Row20] Condition
- FISOFTDS19139:2005-TableA1-Row211 DomainCode
- [ISOFTDS19139:2005-TableA1-Row22] ShortName
- [ISOFTDS19139:2005-TableA1-Row15] Check point description required if available
- [ISOFTDS19139:2005-TableA1] HierarchyLevelName must be documented if hierarchyLevel does not contain "dataset"
  - ✓ Hierarchy level name is: "dataset"

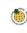

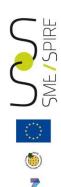

## Summary

- 1. Metadata validation
- 2. Create INSPIRE compliant metadata
- 3. "Discovery Metadata" validation
- 4. "Metadata for interoperability" validation
- Data validation: ATS and Conformance classes
- 6. From ATS to ETS

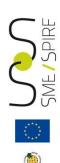

## **Data Validation**

Abstract Test Suite (ATS) included in the Annex A of the INSPIRE Data Specifications is the starting point for the conformance testing process of datasets.

Annex A - Part 1: includes tests aiming at assessing the conformity of GML datasets to "COMMISSION REGULATION (EU) No 1089/2010 of 23 November 2010 implementing Directive 2007/2/EC of the European Parliament and of the Council as regards interoperability of spatial data sets and services" and its successive amendment "COMMISSION REGULATION (EU) No 1253/2013 of 21 October 2013".

Annex A - Part 2: includes tests aiming at assessing conformity of GML datasets to relevant INSPIRE Data Specifications - Technical Guidelines (TG) requirements.

# SME/SPIRF

## **Data Validation**

The requirements to be tested are grouped in several conformance classes. Each of these classes covers a specific aspect: one conformance class contains tests reflecting the requirements on the application schema, another on the reference systems, etc ...

If a dataset is not yet conformant with all requirements of the data specification, conformity to individual conformance classes can be claimed. In order to be conformant to a specific conformance class, a data set has to pass all tests defined for that conformance class.

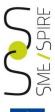

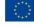

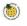

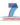

## Data Validation: ATS - Part 1

| Conformance Class                         | Tests                                               |  |  |
|-------------------------------------------|-----------------------------------------------------|--|--|
|                                           | A.1.1 Schema element denomination test              |  |  |
|                                           | A.1.2 Value type test                               |  |  |
|                                           | A.1.3 Value test                                    |  |  |
| A.1 Application Schema Conformance Class  | A.1.4 Attributes/associations completeness test     |  |  |
|                                           | A.1.5 Abstract spatial object test                  |  |  |
|                                           | A.1.6 Constraints test                              |  |  |
|                                           | A.1.7 Geometry representation test                  |  |  |
|                                           | A.2.1 Datum test                                    |  |  |
|                                           | A.2.2 Coordinate reference system test              |  |  |
| A.2 Reference Systems Conformance Class   | A.2.3 Grid test                                     |  |  |
| A.2 Reference Systems Comormance Class    | A.2.4 View service coordinate reference system test |  |  |
|                                           | A.2.5 Temporal reference system test                |  |  |
|                                           | A.2.6 Units of measurements test                    |  |  |
|                                           | A.3.1 Unique identifier persistency test            |  |  |
|                                           | A.3.2 Version consistency test                      |  |  |
| A.3 Data Consistency Conformance Class    | A.3.3 Life cycle time sequence test                 |  |  |
|                                           | A.3.4 Validity time sequence test                   |  |  |
|                                           | A.3.5 Update frequency test                         |  |  |
| A.4 Data Quality Conformance Class        | A.4.1 Data quality target results test              |  |  |
| A.5 Metadata IR Conformance Class         | A.5.1 Metadata for interoperability test            |  |  |
|                                           | A.6.1 Code list publication test                    |  |  |
| A.6 Information Accessibility Conformance | A.6.2 CRS publication test                          |  |  |
| Class                                     | A.6.3 CRS identification test                       |  |  |
| Class                                     | A.6.4 Grid identification test                      |  |  |
| A.7 Data Delivery Conformance Class       | A.7.1 Encoding compliance test                      |  |  |
| A.8 Portrayal Conformance Class           | A.8.1 Layer designation test                        |  |  |

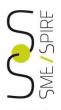

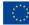

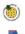

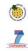

## Data Validation: ATS - Part 2

| Conformance Class                         | Tests                                          |  |
|-------------------------------------------|------------------------------------------------|--|
|                                           | A.9.1 Multiplicity test                        |  |
|                                           | A.9.1 CRS http URI test                        |  |
|                                           | A.9.2 Metadata encoding schema validation test |  |
|                                           | A.9.3 Metadata occurrence test                 |  |
| A.9 Technical Guideline Conformance Class | A.9.4 Metadata consistency test                |  |
|                                           | A.9.5 Encoding schema validation test          |  |
|                                           | A.9.6 Coverage multipart representation test   |  |
|                                           | A.9.7 Coverage domain consistency test         |  |
|                                           | A.9.8 Style test                               |  |

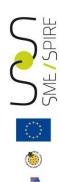

# Summary

- 1. Metadata validation
- 2. Create INSPIRE compliant metadata
- 3. "Discovery Metadata" validation
- 4. "Metadata for interoperability" validation
- Data validation: ATS and Conformance classes
- 6. From ATS to ETS

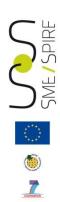

## From ATS to ETS:

an example of how to assess the conformity of a gml dataset

For the purpose of this tutorial, we consider a single conformance class, namely:

A.1 Application Schema Conformance Class

and we describe how to implement the abstract tests associated to this conformance class with reference to a gml dataset, in order to evaluate that it fulfils the requirements included in the relevant data specification.

More specifically in the following we describe the steps applied to test the dataset generated within the ArcFUEL EU-founded project. The ArcFUEL project output dataset consists of a raster file containing a Fuel Type classification dataset, obtained after a quite complex workflow based on the processing of multi-source remote sensing data.

The relevant INSPIRE Data Specification is Land Cover, and, in particular, the relevant application schema is LandCoverRaster.

For more details see Annex A of the INSPIRE\_DataSpecification\_LC\_v3.0 downloadable from the INSPIRE webportal.

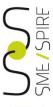

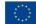

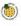

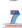

## Land cover raster application schema

#### CoverageByDomainAndRange

#### «featureType»

#### Coverages (Domain and Range):: RectifiedGridCoverage

#### ::CoverageByDomainAndRange

- + coverageFunction: CoverageFunction [0..1]
- + domainSet: Any
- + rangeSet: Any [0..\*] {ordered}

#### ::Coverage

- + metadata: Any [0..\*]
- + rangeType: RecordType

#### constraints

{domainIsRectifiedGrid}

::CoverageByDomainAndRange

{ gridFunctionRequiresGridDomain }

## 4

## «featureType» LandCoverGridCoverage

- + extent: EX Extent
- + inspireld: Identifier
- name: CharacterString
- + nomenclatureDocumentation: LandCoverNomenclature

#### «voidable, lifeCycleInfo»

- + beginLifespanVersion: DateTime
- + endLifespanVersion: DateTime [0..1]

#### «voidable»

- + validFrom: Date
- validTo: Date

#### constraints

{rangeSetIsKindOfLandCoverClassValue}

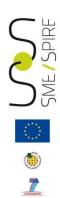

## Tests in the A.1 Application Schema Conformance Class

A brief description of the tests to be executed to claim conformance to the A.1 Application Schema Conformance Class is provided in the following.

(For more details see Annex A of the INSPIRE\_DataSpecification\_LC\_v3.0).

#### A.1.1 Schema element denomination test

Test Method: Examine whether the corresponding elements of the source schema (spatial object types, data types, attributes, association roles, code lists, and enumerations) are mapped to the target schema with the correct designation of mnemonic names.

### A.1.2 Value type test

Test Method: Examine whether the value type of each provided attribute or association role adheres to the corresponding value type specified in the target specification

#### A.1.3 Value test

Test Method: When an attribute / association role has an enumeration or code list as its type, compare the values of each instance with those provided in the application schema.

### A.1.4 Attributes/associations completeness test

Test Method: Examine whether all attributes and association roles defined for a spatial object type or data type are present for each instance in the dataset.

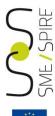

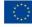

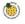

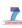

## Tests in the A.1 Application Schema Conformance Class

### A.1.5 Abstract spatial object test

Test Method: Examine that there are NO instances of abstract spatial object / data types in the dataset provided.

#### A.1.6 Constraints test

Test Method: Examine all instances of data for the constraints specified for the corresponding spatial object / data type. Each instance shall adhere to all constraints specified in the target application schema(s).

### A.1.7 Geometry representation test

Test Method: Check whether all spatial properties only use 0, 1 and 2-dimensional geometric objects that exist in the right 2-, 3- or 4-dimensional coordinate space, and where all curve interpolations respect the rules specified in the reference documents.

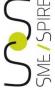

## From Abstract Test Suite to Executable Test Suite

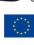

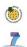

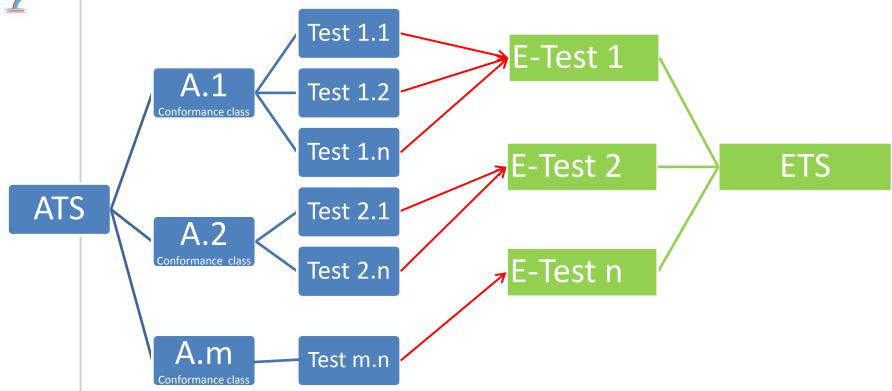

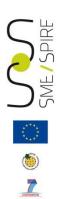

## Tests in the A.1 Application Schema Conformance Class

Some of the tests required in the conformance classes can be automated by means of xml schema validation tools such as open source tool HALE (HUMBOLDT Alignment Editor) or proprietary software tools such as for example GoPublisher or FME.

In our example, for A.1 conformance class, tests from A.1.1 to A.1.5 have been executed by means of the xml schema validation tool HALE. In the Hale project the raster file *Italy\_Calabria.tiff* has been transformed into the harmonised gml file *eu\_IT\_Calabria\_Arcfuel\_FCM.gml* which has been validated against LandCoverRaster application schema.

Example of dataset validation using the HALE open source tool can be found in training Module 2: 'Examples of Data Transformation'

Tests A.1.6 and A.1.7 have been executed manually.

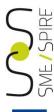

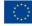

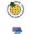

## Tests A.1.6: constraints test

To identify the constraints the datasets have to comply with, the INSPIRE Data Specification on the related theme must be considered.

In the case of our example, to identify the constraints of the ArcFUEL dataset, the INSPIRE Data Specification on Land Cover and the LandCoverRaster application schema have been considered. For the ArcFUEL dataset, three constraints must be fulfilled:

• rangeSetIsKindOfLandCoverClassValue constraint which states that the values in the range set shall belong to a single classification code.

Here follows a snippet of the ArcFuel project gml file showing our implementation of the rangeSet element as a link to the file Italy\_Calabria.tiff.

```
<gml:rangeSet>
<gml:File>
<gml:rangeParameters xlink:href="http://www.epsilon-italia.it/public/ArcFuel/Italy_Calabria.tiff"/>
<gml:fileReference>Italy_Calabria.tiff</gml:fileReference>
<gml:fileStructure>Record Interleaved</gml:fileStructure>
</gml:File>
</gml:rangeSet>
```

According to the constraint requirements, all the pixels values in the tiff file belong to the FCM codelist defined in the ArcFuel project and referenced through the nomenclatureCodeList attribute of the LandCoverGridCoverage class.

This can be verified using, for instance, the GIS software.

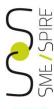

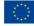

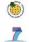

## Tests A.1.6: constraints test

#### Other two constraints

- domainIsRectifiedGrid which states that the domain shall be a rectified grid.
- *gridFunctionRequiresGridDomain* which states that the grid function shall only be valid for domains that are grids.

Here is an extract of the ArcFuel project gml file showing our implementation of the constraint *domainIsRectifiedGrid*.

```
<gml:domainSet>
<gml:RectifiedGrid dimension="2" gml:id="tiff_domain">
<gml:limits>
<gml:GridEnvelope>
.......
</gml:RectifiedGrid>
</gml:domainSet>
```

The *gridFunctionRequiresGridDomain* constraint is not applicable in our case as we have no function defined.

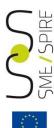

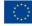

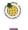

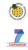

## Tests A.1.7: geometry test

The only geometry used in the dataset is the one specified in the envelope definition, i.e. the point of origin of the rectified grid, which is described by means of latitude and longitude attributes (2-dimensional geometric objects). This way we adhere to the requirement that all spatial properties only use 0, 1 and 2-dimensional geometric objects.

Here follows a snippet of the ArcFuel project gml file showing our implementation of the relevant element:

```
<qml:axisLabels>x y</qml:axisLabels>
<gml:origin>
<qml:Point qml:id="grid origin tiff"</pre>
srsName="http://www.opengis.net/def/crs/EPSG/0/3045">
<gml:pos>550780.00 4452960.00</gml:pos>
</gml:Point>
</gml:origin>
```

The part of the test requiring that "all curve interpolations respect the rules specified in the reference documents" is not applicable in our case, because our dataset is a raster.

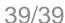

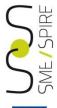

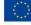

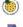

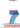

# The Conformity metadata element in the ArcFuel project metadata

```
<qmd:specification>
<qmd:CI Citation>
<gmd:title>
<gco:CharacterString>INSPIRE Data Specification on Land Cover – TG - AS -
LandCoverRaster</gco:CharacterString>
</gmd:title>
<qmd:date>
<qmd:CI Date>
<qmd:date>
<gco:Date>2013-12-10</gco:Date>
</gmd:date>
<qmd:dateType>
<qmd:CI DateTypeCode</pre>
codeList="http://standards.iso.org/ittf/PubliclyAvailableStandards/ISO 19139 Schemas/resources/Cod
elist/ML gmxCodelists.xml#Cl DateTypeCode" codeListValue="publication"/>
</gmd:dateType>
</gmd:CI_Date>
</gmd:date>
</gmd:CI Citation>
</gmd:specification>
<qmd:explanation>
<gco:CharacterString>Conformance has been claimed to A.1 Application Schema Conformance Class
(http://inspire.ec.europa.eu/conformance-class/ir/lc/as/LandCoverRaster). Tests from A.1.1 to A.1.5
have been executed by means of the xml schema validation tool GoPublisher, whilst tests A.1.6 and
A.1.7 have been executed manually</gco:CharacterString>
</gmd:explanation>
<amd:pass>
<qco:Boolean>true</qco:Boolean>
</gmd:pass
```